## **Table of Contents**

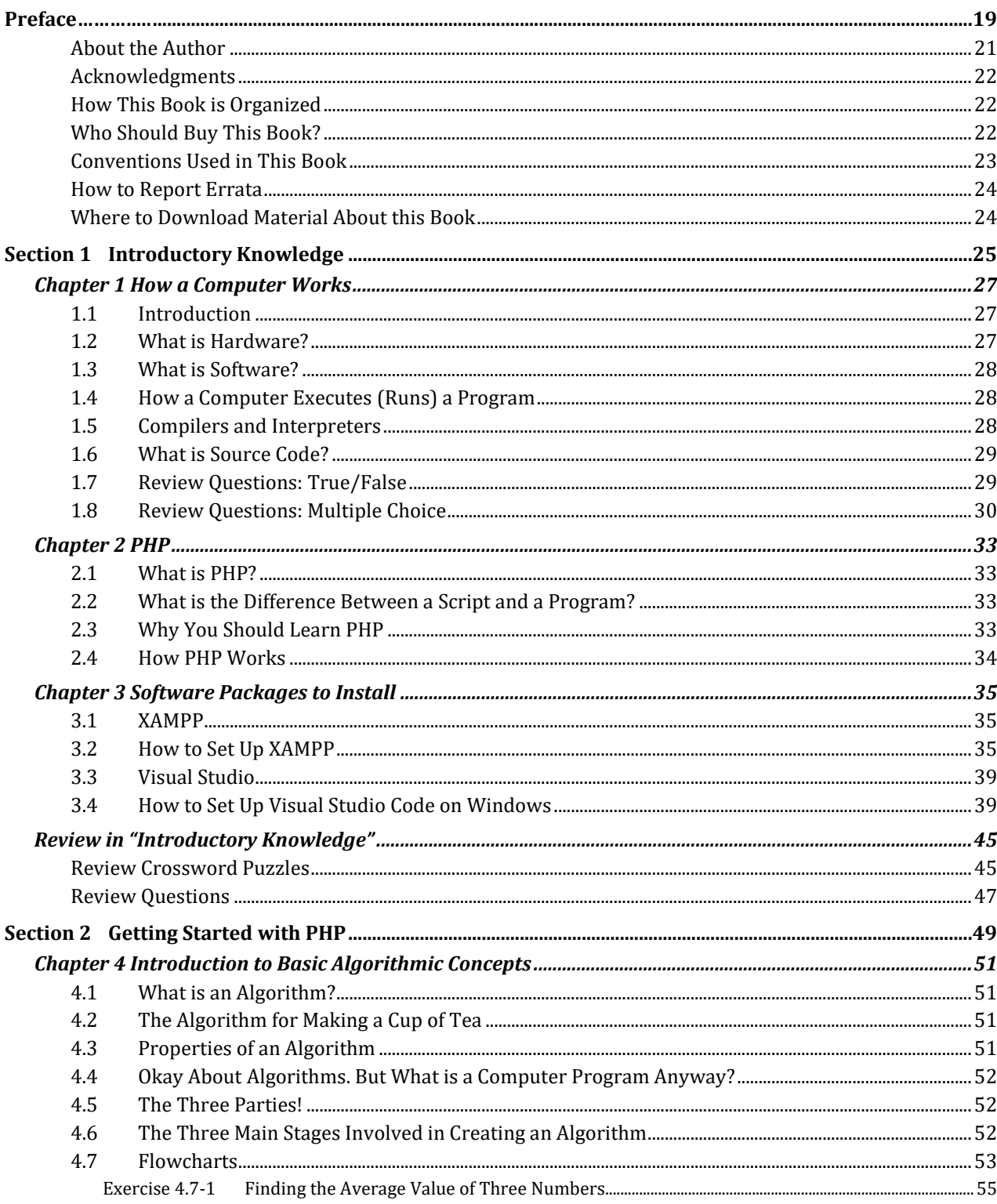

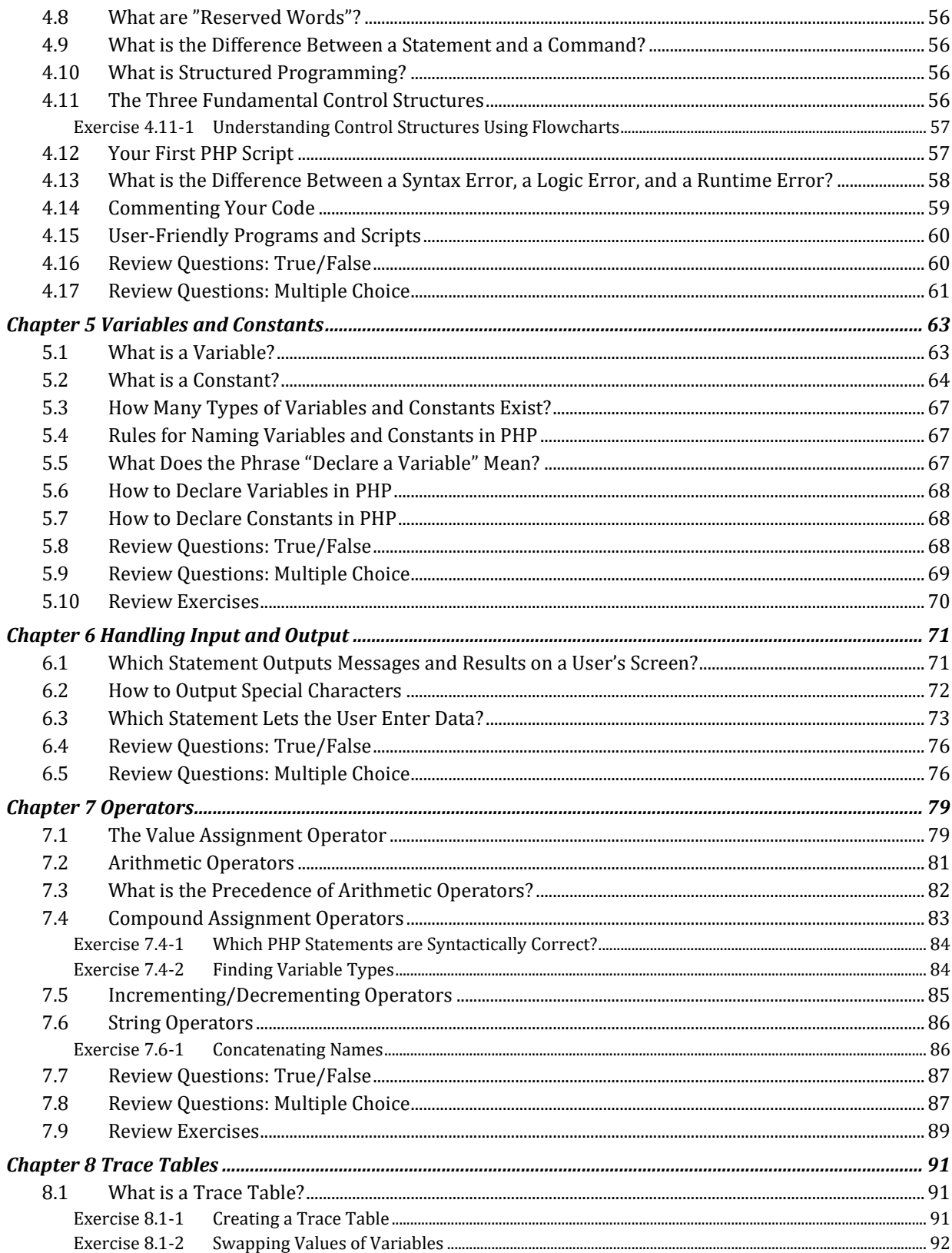

<u> 1980 - Johann Barbara, martxa alemaniar a</u>

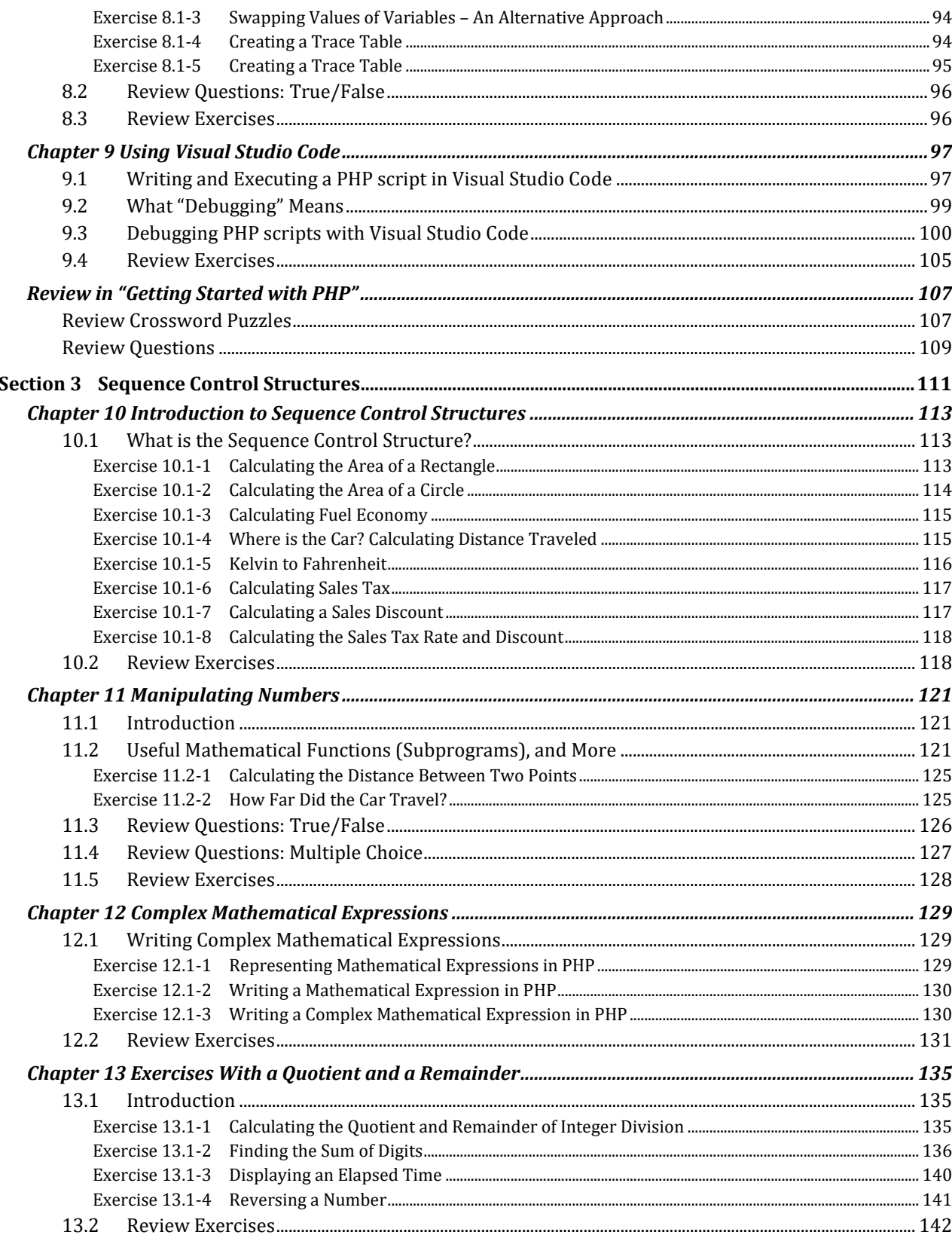

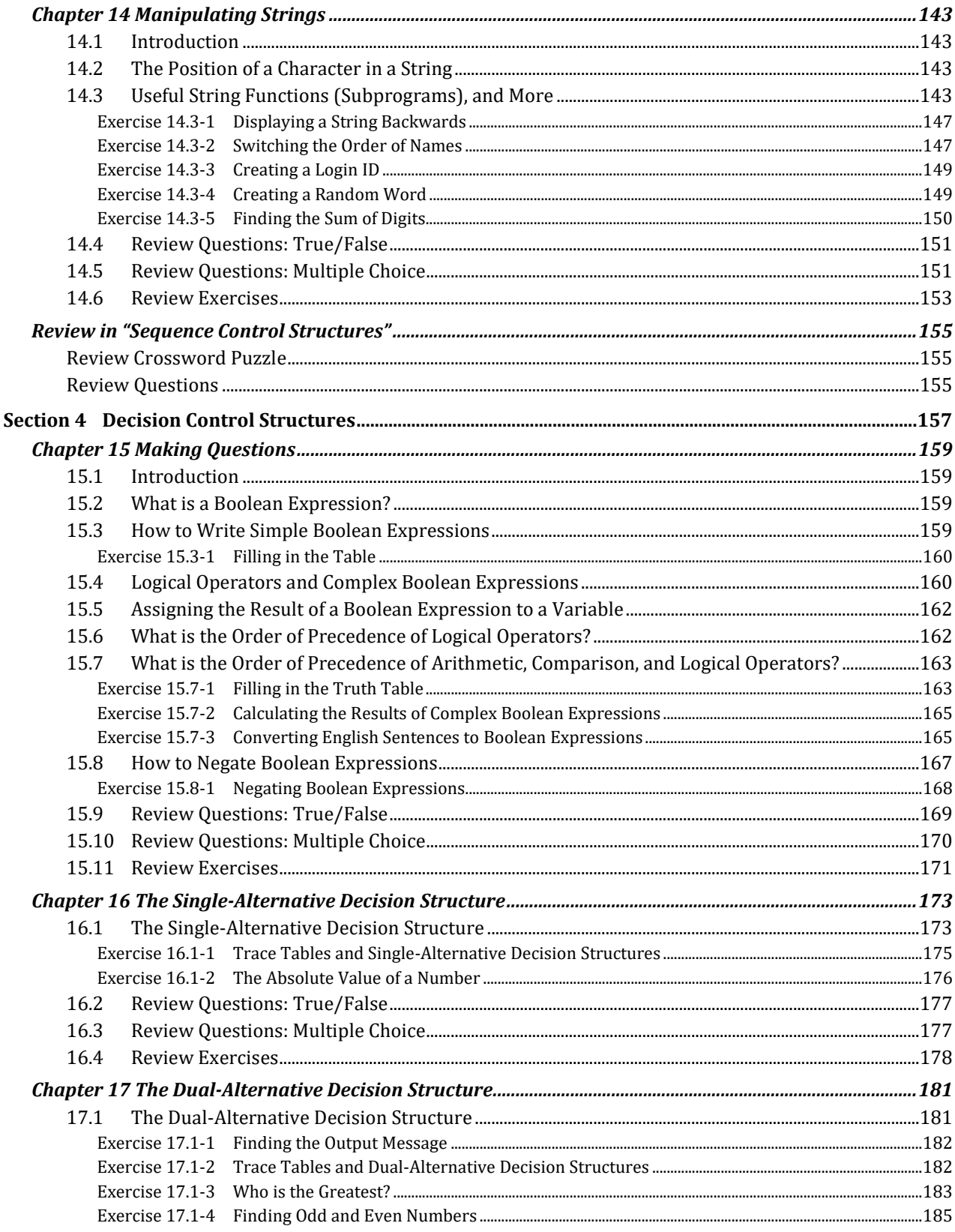

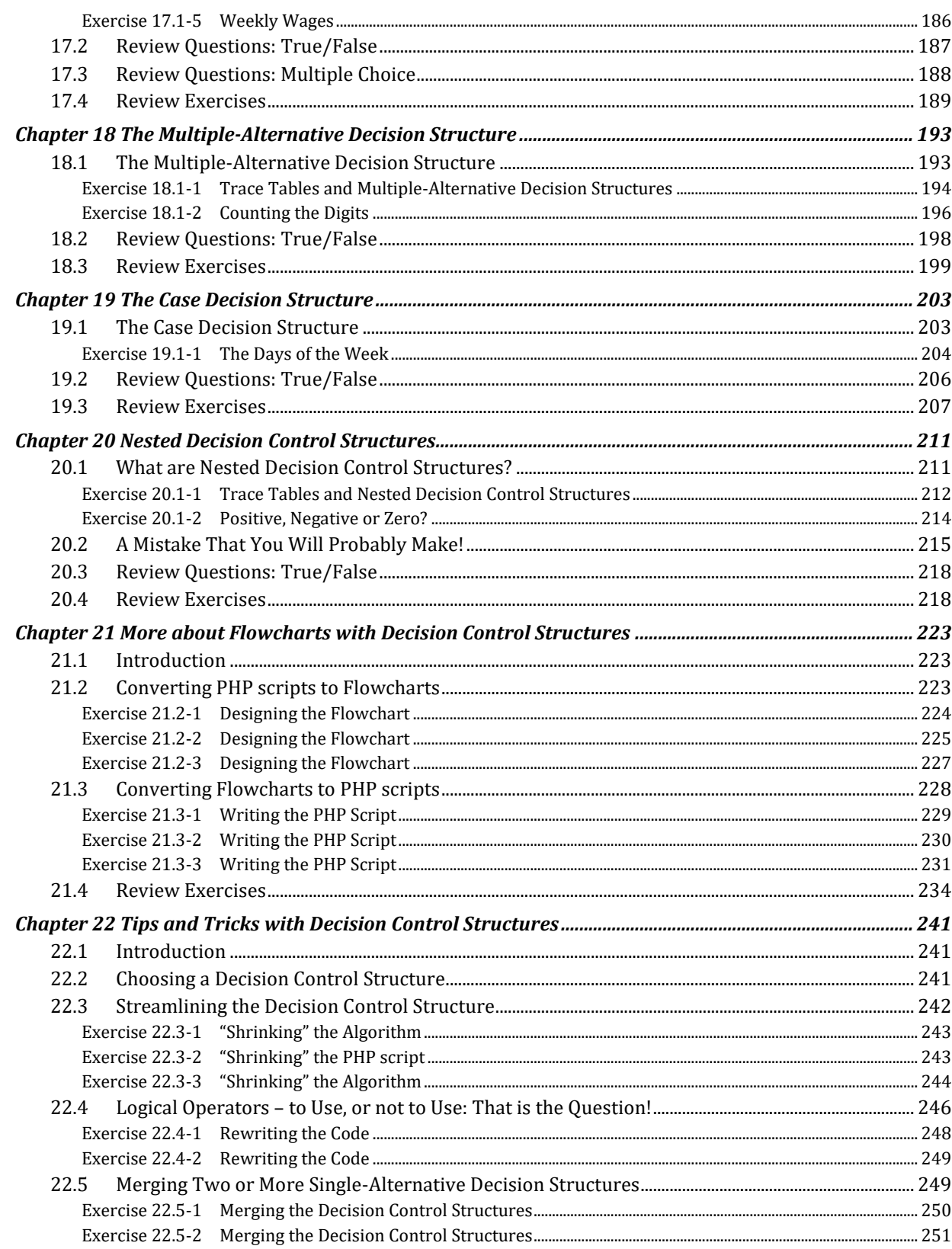

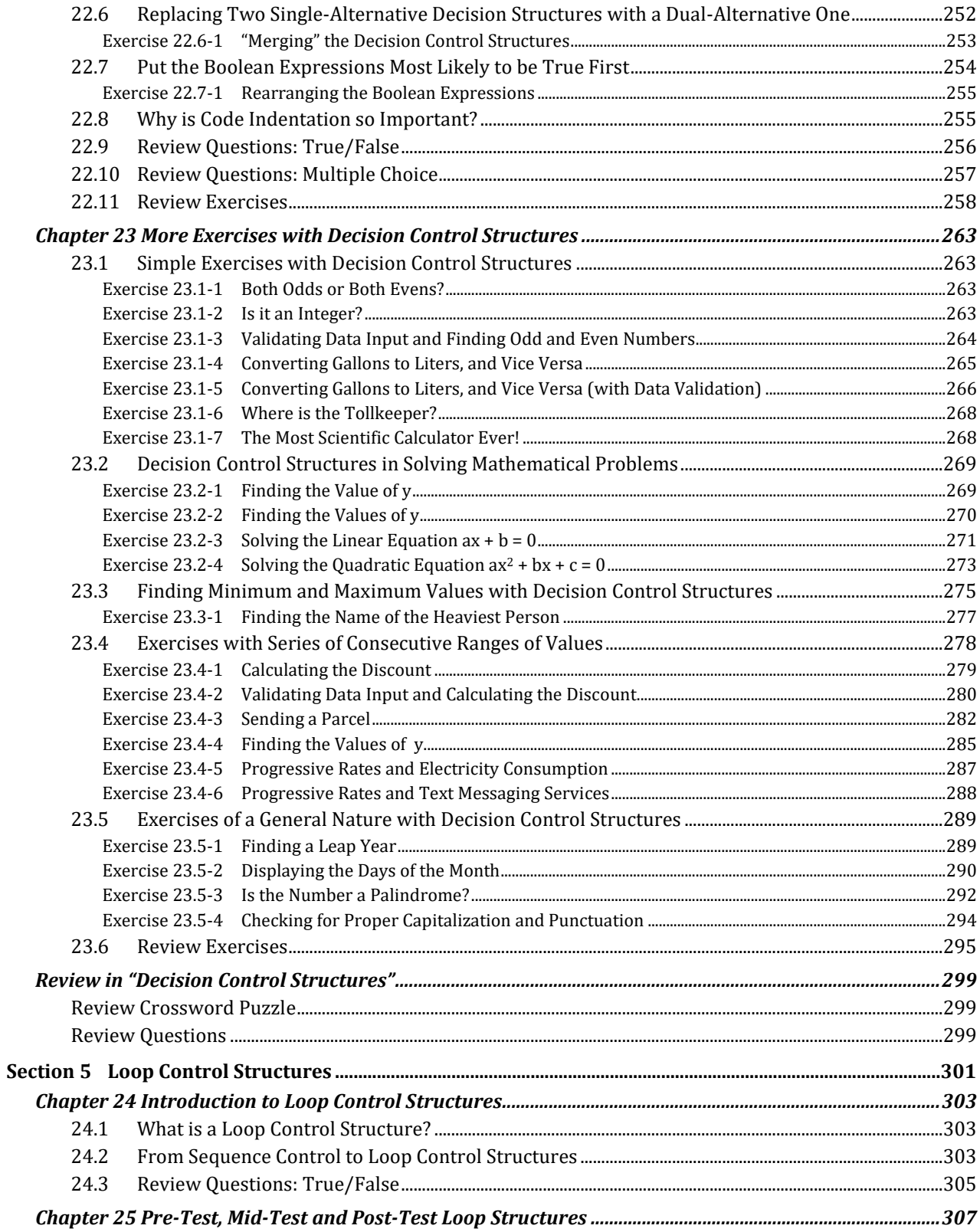

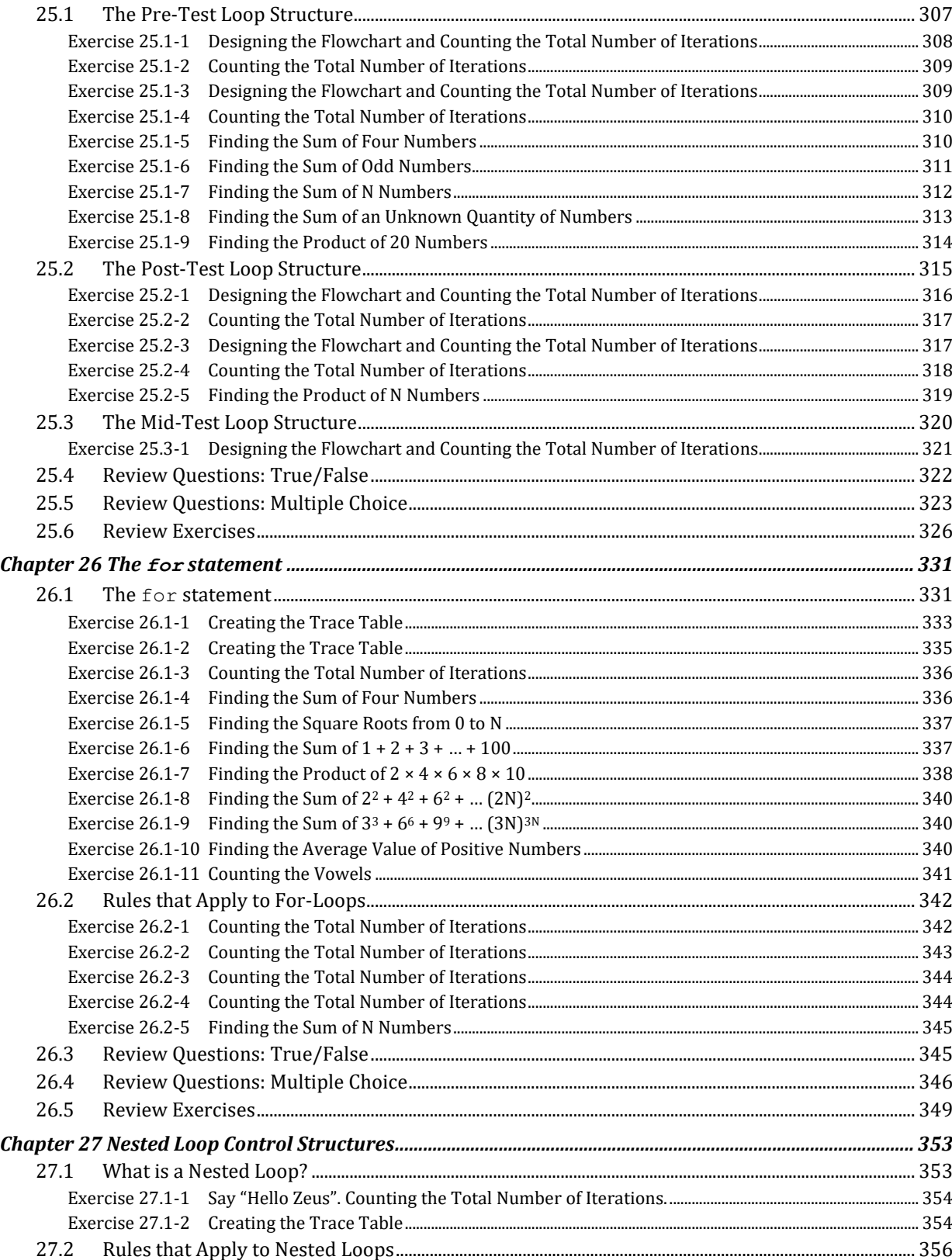

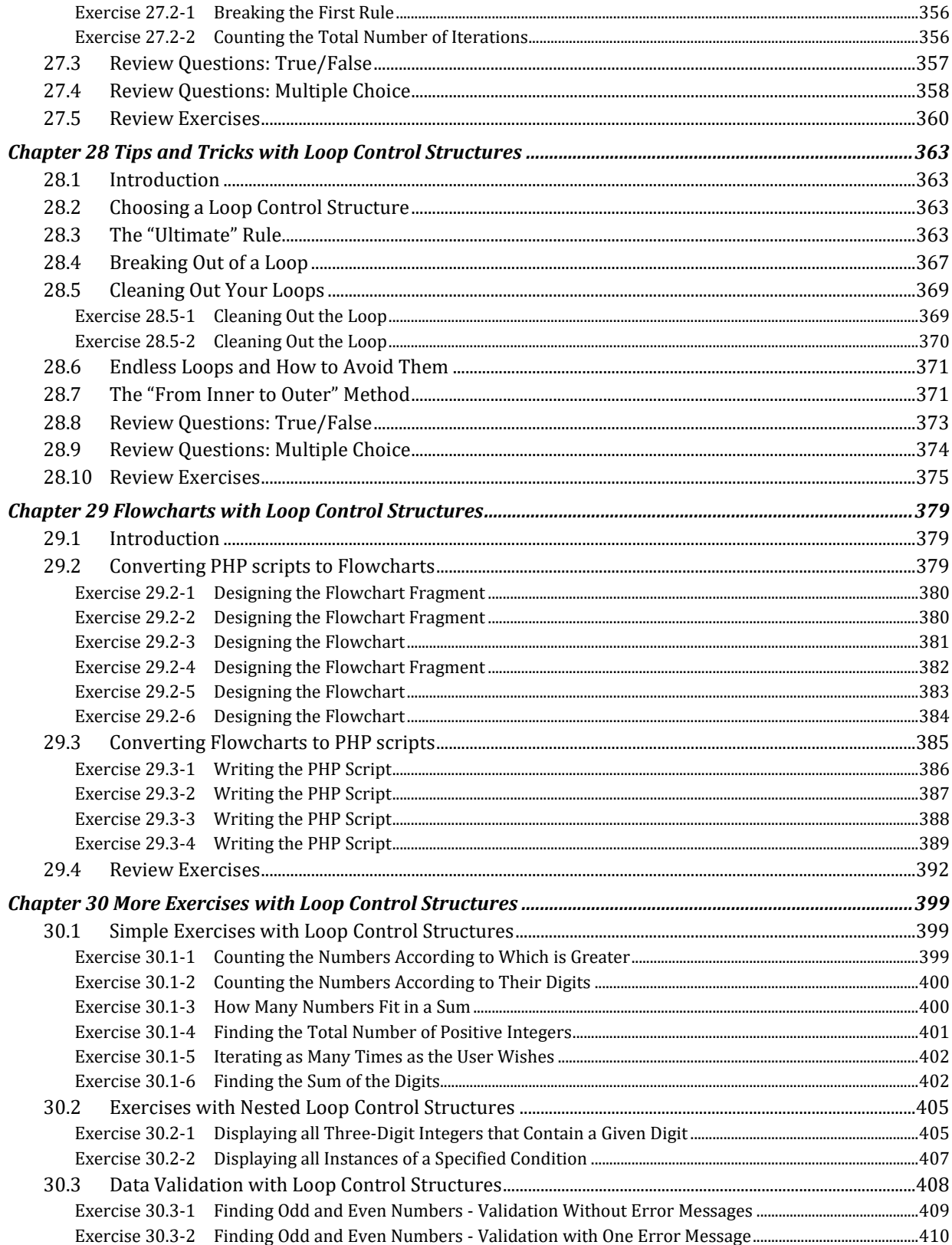

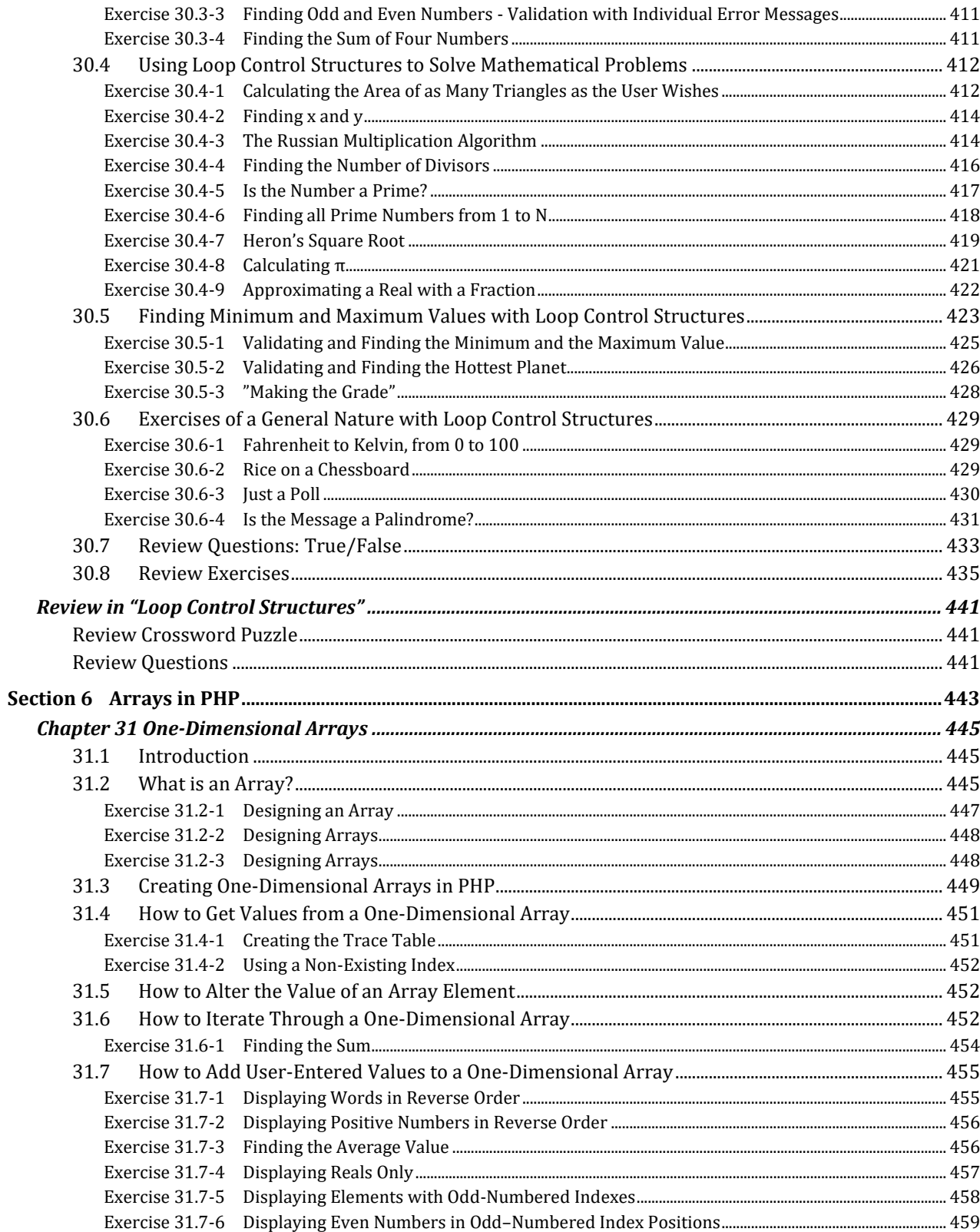

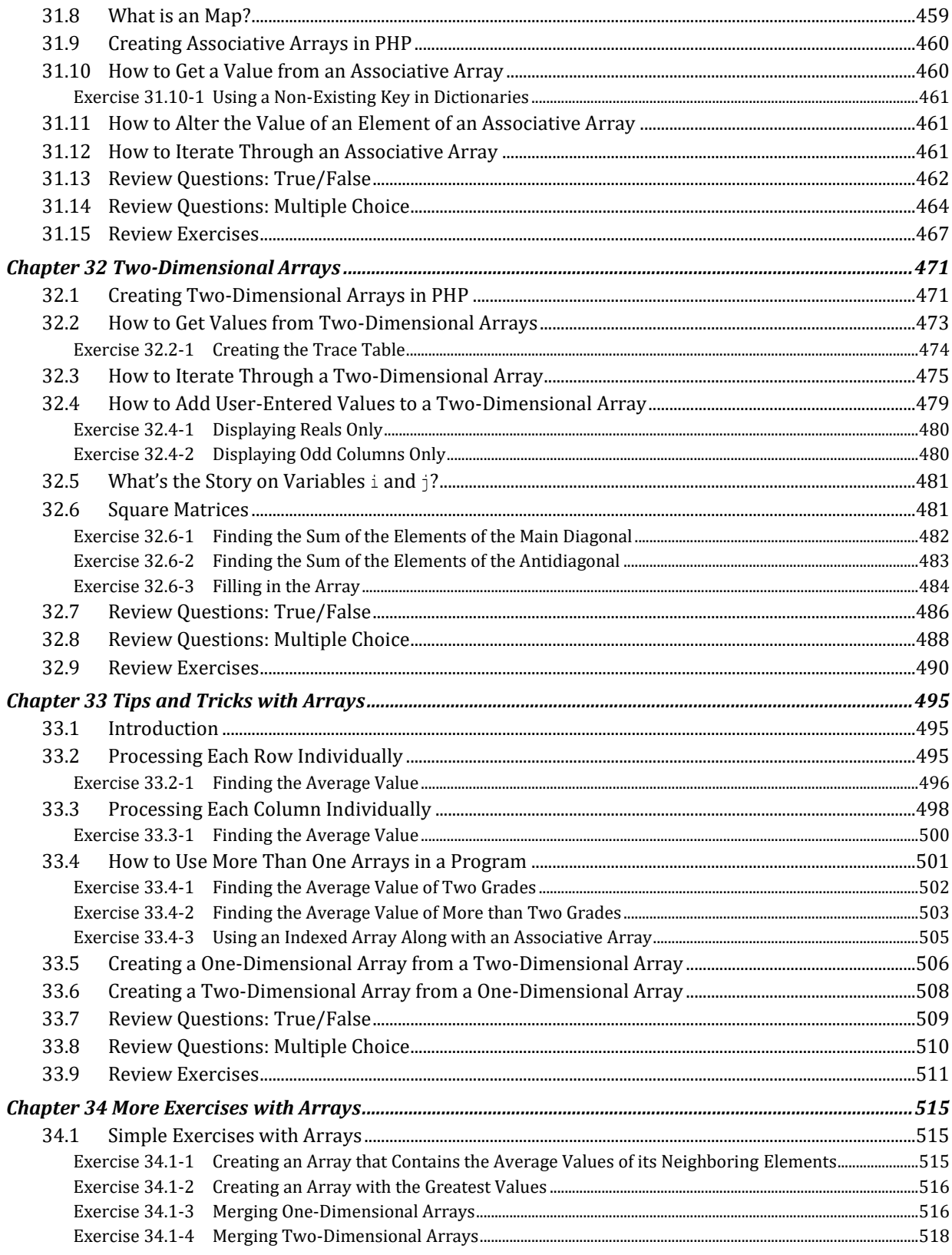

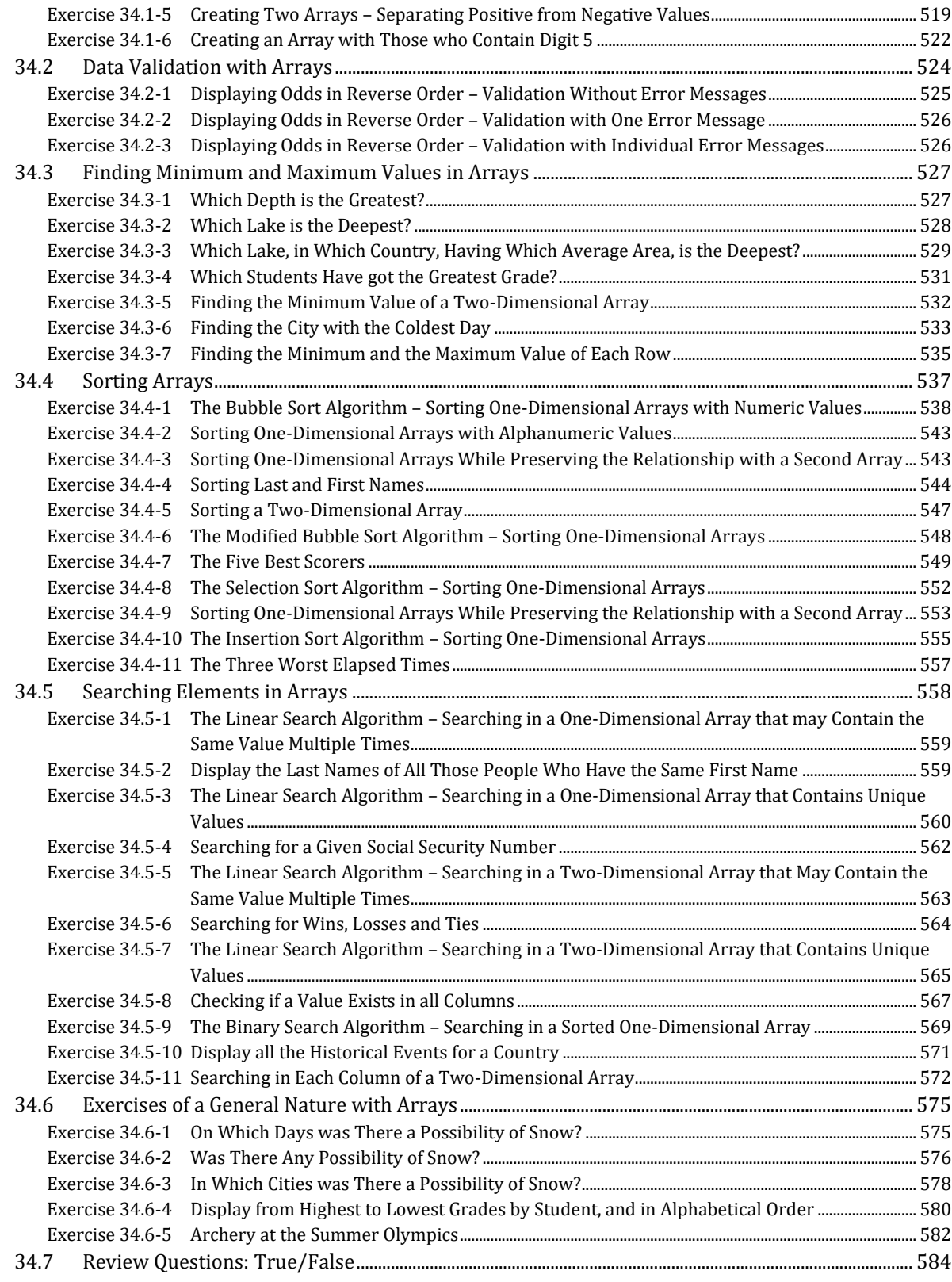

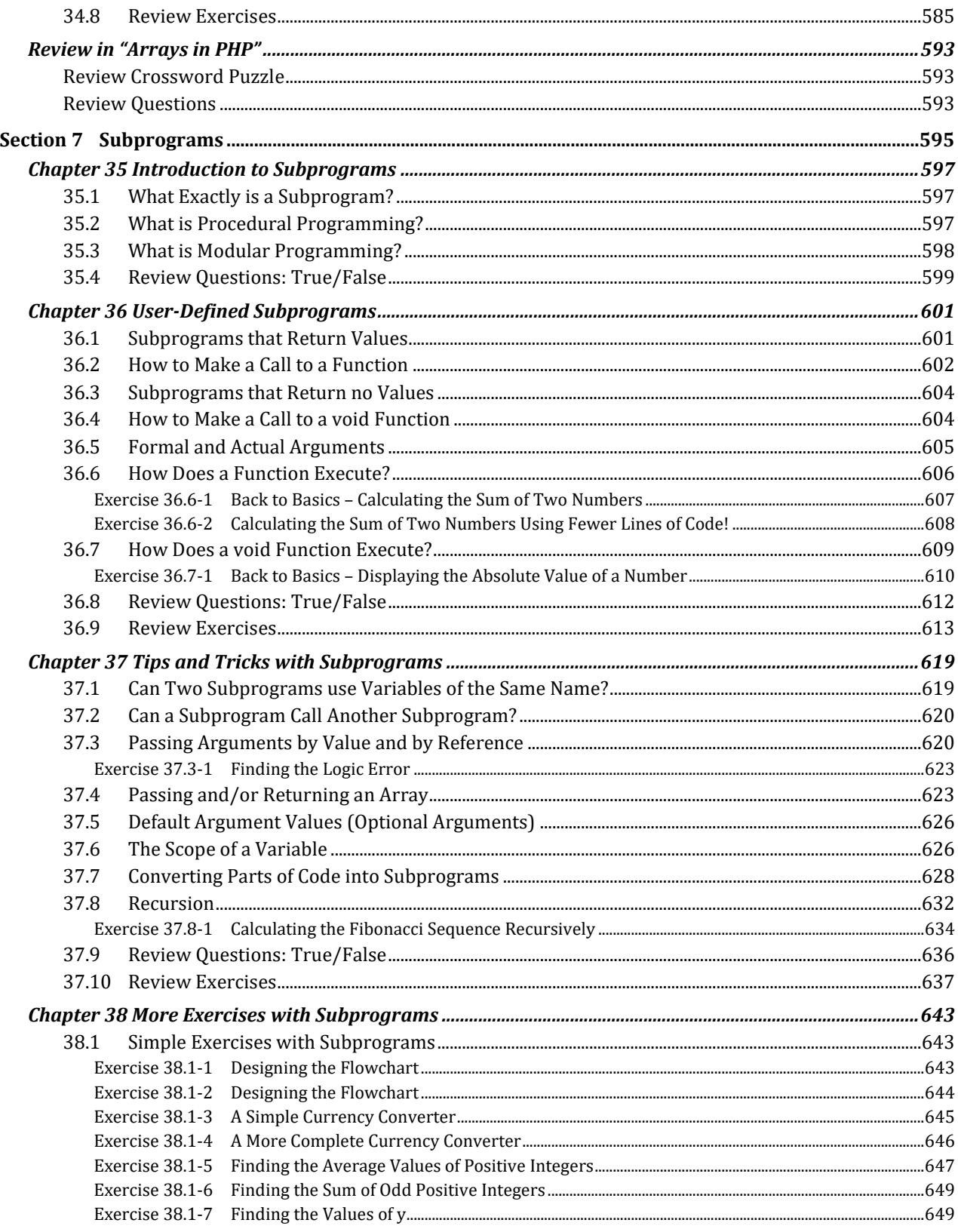

<u> 1980 - Johann Barbara, martxa alemaniar a</u>

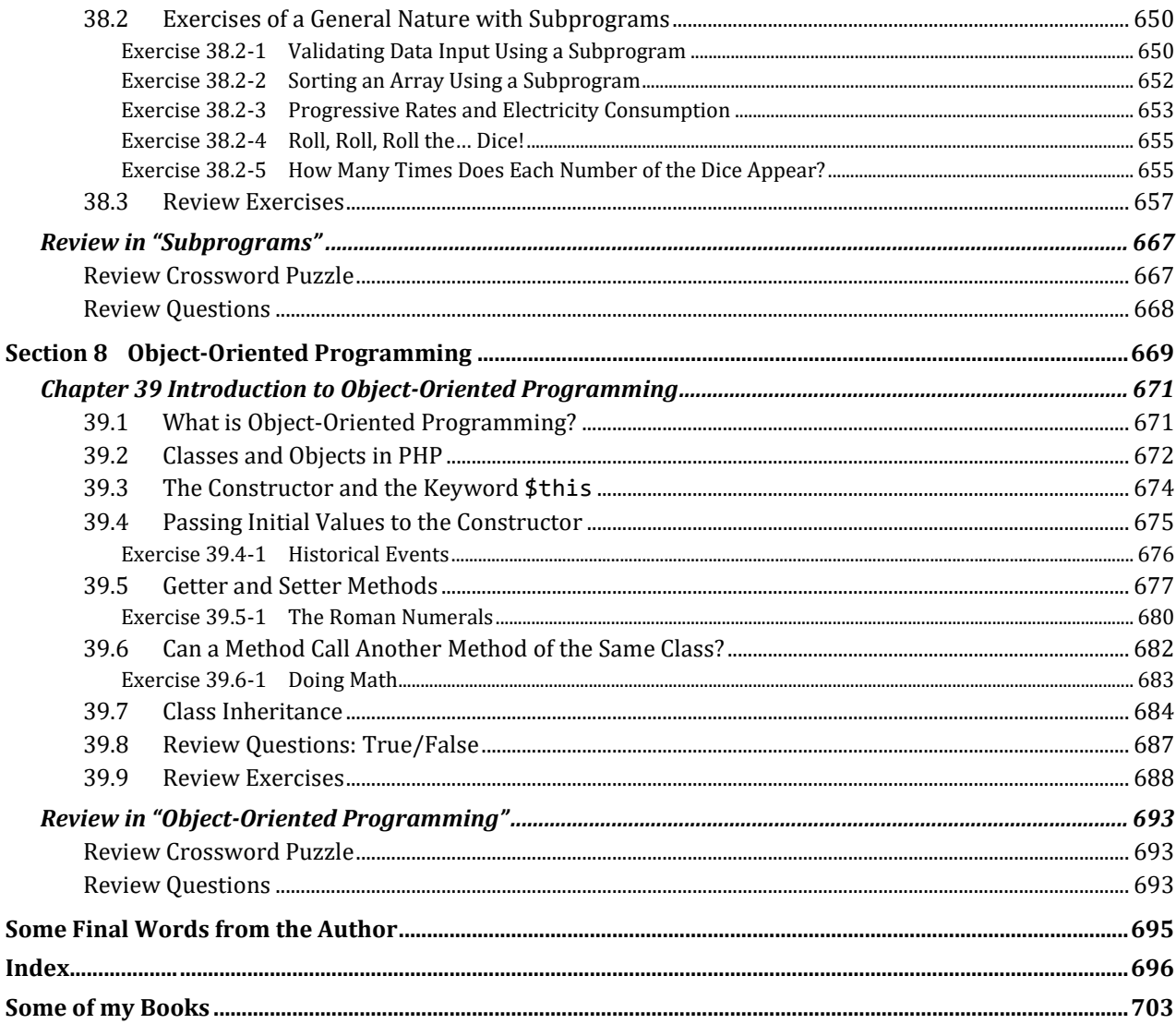